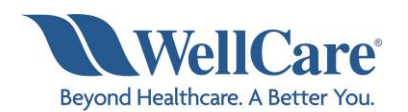

## **WellCare of Kentucky Pain Management Program Provider Educational Webinars**

In keeping with our commitment to promote continuous quality improvement for services provided to WellCare of Kentucky members, effective September 1, 2021, WellCare of Kentucky has entered into an agreement with National Imaging Associates, Inc. (NIA) to implement an Interventional Pain Management (IPM) Program. This program includes prior authorization for non-emergent outpatient, interventional pain management services (IPM). This decision is consistent with industry-wide efforts to ensure clinically appropriate quality of care and to manage the increasing utilization of these services.

WellCare of Kentucky and NIA welcome providers to attend an upcoming provider education webinar on the NIA IPM Program prior authorization process. There will be several one hour long webinar sessions that will take place on the following dates. You will only need to attend one of these educational sessions.

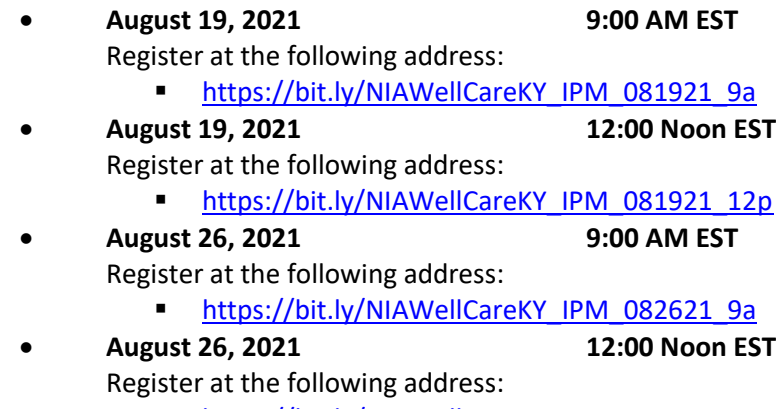

[https://bit.ly/NIAWellCare\\_IPM\\_082621\\_12p](https://bit.ly/NIAWellCare_IPM_082621_12p)

**It is recommended but not mandatory that you RSVP at least one week prior to the training that you plan to attend by registering for one of the education sessions above. You can either click on the registration link or type the URL address into your browser to register.**

You will receive a registration confirmation email from NIA for the Webinar session you selected. It is recommended that computer access is utilized if possible to view educational documents during the webinar. To access the webinar by computer, please click on the link for the session you would like to attend or type the URL address into your browser. Please see call in instructions below, if you do not have computer access.

WellCare of Kentucky and NIA look forward to working with you to ensure that your WellCare of Kentucky members receive IPM services delivered in a quality, clinically appropriate fashion.

1— WellCare of Kentucky - IPM Provider Webinars

## **Access Instructions**

You will need a computer with Internet access to view the education materials presented during the Webinar. **Please attempt to sign in 15 minutes prior to the meeting start time**.

Telephone (Please use caution to dial number correctly.):

 Dial: **+1 646 558 8656 (US Toll) +1 301 715 8592 (US Toll)**

**Meeting ID for August 19, 2021 9am:** ID# 982 9590 9951 **Meeting ID for August 19, 2021 12noon: ID# 926 0670 2924 Meeting ID for August 26, 2021 9am: ID# 943 4545 6635 Meeting ID for August 26, 2021 12noon: ID# 997 6533 5834** 

All WellCare of Kentucky approved training/education materials are posted on the NIA website, [www.RadMD.com.](http://www.radmd.com/) For new users to access these web-based documents, a RadMD account ID and password must be created.

To get started, simply go t[o www.RadMD.com,](http://www.radmd.com/) click the New User button, select "Physician's office that orders procedures" and submit a "RadMD Application for New Account." Once the application has been processed and a password link delivered by NIA via e-mail, you will then be invited to create a new password. Links to the approved training/education documents will be among the RadMD Menu Options available after logging into the website.

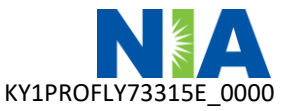